# 15.093J Optimization Methods

Lecture 4: The Simplex Method II

## 1 Outline

- Revised Simplex method
- The full tableau implementation
- Finding an initial BFS
- The complete algorithm
- The column geometry
- Computational efficiency

## 2 Revised Simplex

Initial data:  $A, b, c$ 

- 1. Start with basis  $\boldsymbol{B} = [\boldsymbol{A}_{B(1)}, \dots, \boldsymbol{A}_{B(m)}]$ and  $\boldsymbol{B}^{-1}$ .
- 2. Compute  $p' = c'_{B}B^{-1}$  $\overline{c}_j = c_j - \boldsymbol{p}' \boldsymbol{A}_j$ 
	- If  $\overline{c}_j \geq 0$ ; x optimal; stop.
	- Else select  $j : \overline{c}_j < 0$ .

## 3. Compute  $u = B^{-1}A_j$ .

- If  $u \leq 0 \Rightarrow$  cost unbounded; stop
- Else
- 4.  $\theta^* = \min_{1 \le i \le m, u_i > 0} \frac{x_{B(i)}}{u_i} = \frac{u_{B(l)}}{u_l}$
- 5. Form a new basis  $\overline{B}$  by replacing  $\mathbf{A}_{B(l)}$  with  $\mathbf{A}_j$ .
- 6.  $y_j = \theta^*, y_{B(i)} = x_{B(i)} \theta^* u_i$
- 7. Form  $[\mathbf{B}^{-1}|\mathbf{u}]$
- 8. Add to each one of its rows a multiple of the lth row in order to make the last column equal to the unit vector  $e_l$ .<br>The first m columns is  $\overline{B}^{-1}$ .

SLIDE 2

SLIDE 3

SLIDE 4

#### 2.1 Example

SLIDE 5 min  $x_1 + 5x_2 -2x_3$ s.t.  $x_1 + x_2 + x_3 \leq 4$  $x_1 \leq 2$  $\begin{array}{ccc} x_3 & \leq 3 \\ x_3 & \leq 6 \end{array}$  $3x_2 + x_3 \leq 6$  $x_1, \quad x_2, \quad x_3 \quad \geq 0$ SLIDE 6  $B = \{A_1, A_3, A_6, A_7\}, \quad \text{BFS: } \mathbf{x} = (2, 0, 2, 0, 0, 1, 4)^\prime$  $\overline{c}' = (0, 7, 0, 2, -3, 0, 0)$  $1 1 0 0$   $0 0$   $0 1 0 0$  $\boldsymbol{B} = \left[ \begin{array}{cccc} 1 & 0 & 0 & 0 \ 0 & 1 & 1 & 0 \ 0 & 1 & 0 & 1 \end{array} \right], \quad \boldsymbol{B}^{-1} = \left[ \begin{array}{cccc} 1 & -1 & 0 & 0 \ -1 & 1 & 1 & 0 \ -1 & 1 & 0 & 1 \end{array} \right].$  $(u_1, u_3, u_6, u_7)' = \mathbf{B}^{-1}\mathbf{A}_5 = (1, -1, 1, 1)'$  $\theta^* = \min\left(\frac{2}{1}, \frac{1}{1}, \frac{4}{1}\right) = 1, \quad l = 6$  $l = 6$  ( $A_6$  exits the basis). SLIDE 7  $\begin{bmatrix} 0 & 1 & 0 & 0 & 1 \end{bmatrix}$  $[\mathbf{B}^{-1}|\mathbf{u}] = \left[\begin{array}{rrrr} 1 & -1 & 0 & 0 & -1 \\ -1 & 1 & 1 & 0 & 1 \\ -1 & 1 & 0 & 1 & 1 \\ 1 & 0 & -1 & 0 & 1 \\ 0 & 0 & 1 & 0 & 0 \\ -1 & 1 & 1 & 0 & 0 \\ 0 & 0 & -1 & 1 & 1 \end{array}\right]$ 

# 2.2 Practical issues SLIDE 8

#### • Numerical Stability

 $B^{-1}$  needs to be computed from scratch once in a while, as errors accumulate

• Sparsity  $B^{-1}$  is represented in terms of sparse triangular matrices

#### 3 Full tableau implementation

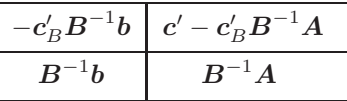

or, in more detail,

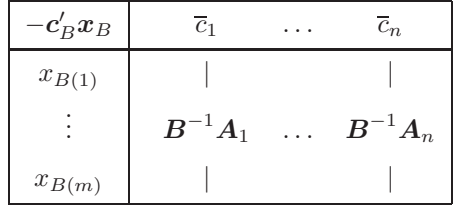

# 3.1 Example

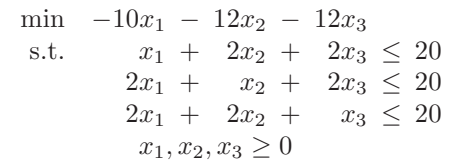

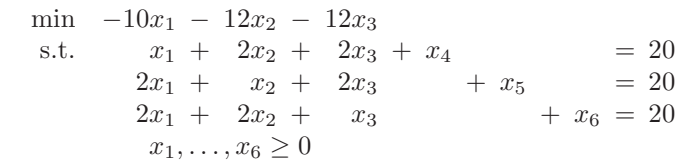

BFS:  $\mathbf{x} = (0, 0, 0, 20, 20, 20)'$  $\mathrm{B}=\![\boldsymbol{A}_4,\boldsymbol{A}_5,\boldsymbol{A}_6]$ 

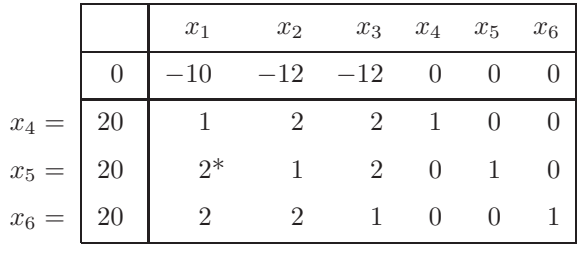

$$
\overline{c}' = c' - c'_B B^{-1} A = c' = (-10, -12, -12, 0, 0, 0)
$$
 SLIDE 12

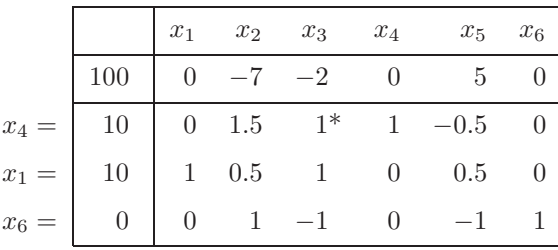

SLIDE 10

SLIDE 11

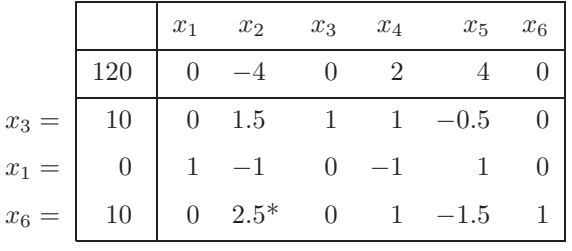

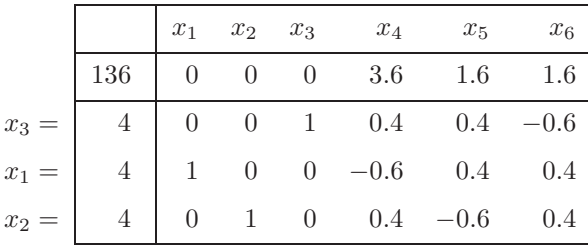

SLIDE 14

SLIDE 15

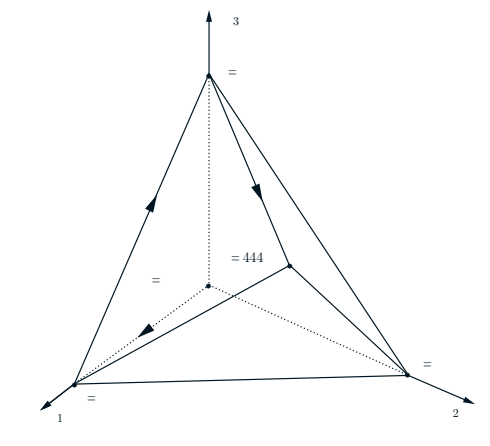

# 4 Comparison of implementations

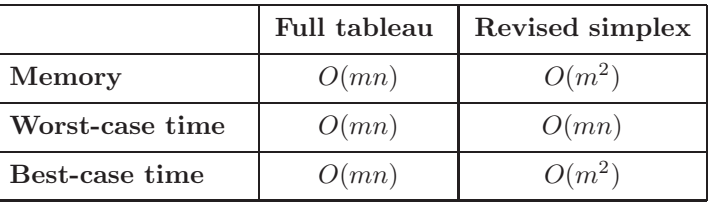

## 5 Finding an initial BFS

- Goal: Obtain a BFS of  $Ax = b$ ,  $x \ge 0$ or decide that LOP is infeasible.
- Special case:  $b \geq 0$

$$
Ax \leq b, \quad x \geq 0
$$
  
\n
$$
\Rightarrow Ax + s = b, \quad x, s \geq 0
$$
  
\n
$$
s = b, \quad x = 0
$$

# 5.1 Artificial variables SLIDE 18

$$
Ax=b,\quad x\geq 0
$$

- 1. Multiply rows with  $-1$  to get  $b \geq 0$ .
- 2. Introduce artificial variables y, start with initial BFS  $y = b$ ,  $x = 0$ , and apply simplex to auxiliary problem

$$
\begin{array}{ll}\n\min & y_1 + y_2 + \ldots + y_m \\
\text{s.t.} & Ax + y = b \\
& x, y \ge 0\n\end{array}
$$

SLIDE 19

- 3. If  $\text{cost} > 0 \Rightarrow \text{LOP}$  infeasible; stop.
- 4. If  $cost = 0$  and no artificial variable is in the basis, then a BFS was found.
- 5. Else, all  $y_i^* = 0$ , but some are still in the basis. Say we have  $A_{B(1)}, \ldots, A_{B(k)}$ in basis  $k < m$ . There are  $m - k$  additional columns of **A** to form a basis. SLIDE 20
- 6. Drive artificial variables out of the basis: If lth basic variable is artifi cial examine *l*th row of  $\mathbf{B}^{-1}\mathbf{A}$ . If all elements = 0  $\Rightarrow$  row redundant. Otherwise pivot with  $\neq 0$  element.

## 6 A complete Algorithm for LO

#### Phase I:

- 1. By multiplying some of the constraints by −1, change the problem so that  $b\geq 0.$
- 2. Introduce  $y_1, \ldots, y_m$ , if necessary, and apply the simplex method to min  $\sum_{i=1}^m y_i$ .
- 3. If cost> 0, original problem is infeasible; STOP.

SLIDE 21

- 4. If cost= 0, a feasible solution to the original problem has been found.
- 5. Drive artificial variables out of the basis, potentially eliminating redundant rows.

#### Phase II:

- 1. Let the final basis and tableau obtained from Phase I be the initial basis and tableau for Phase II.
- 2. Compute the reduced costs of all variables for this initial basis, using the cost coefficients of the original problem.
- 3. Apply the simplex method to the original problem.

## 6.1 Possible outcomes SLIDE 23

- 1. Infeasible: Detected at Phase I.
- 2. A has linearly dependent rows: Detected at Phase I, eliminate redundant rows.
- 3. Unbounded (cost=  $-\infty$ ): detected at Phase II.
- 4. Optimal solution: Terminate at Phase II in optimality check.

## 7 The big-M method

$$
\min \quad \sum_{j=1}^n c_j x_j + M \sum_{i=1}^m y_i \\ \text{s.t.} \quad \boldsymbol{A} \boldsymbol{x} + \boldsymbol{y} = \boldsymbol{b} \\ \boldsymbol{x}, \boldsymbol{y} \geq \boldsymbol{0}
$$

#### 8 The Column Geometry

 $x_1\left[\begin{array}{c} \mathbf{A}_1 \ c_1 \end{array}\right]+x_2\left[\begin{array}{c} \mathbf{A}_2 \ c_2 \end{array}\right]+ \cdots +x_n\left[\begin{array}{c} \mathbf{A}_n \ c_n \end{array}\right]=\left[\begin{array}{c} \mathbf{b} \ z \end{array}\right]$ SLIDE 25 min  $c'x$ s.t.  $Ax = b$  $e^{\prime}x = 1$  $x \, \geq \, 0$ SLIDE 26 SLIDE 27

SLIDE 24

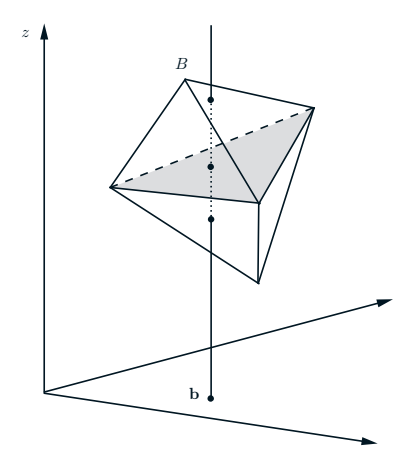

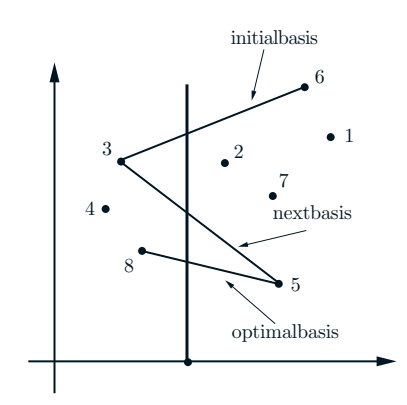

# 9 Computational efficiency

Exceptional practical behavior: linear in  $n$ Worst case

max 
$$
x_n
$$
  
\ns.t.  $\epsilon \le x_1 \le 1$   
\n $\epsilon x_{i-1} \le x_i \le 1 - \epsilon x_{i-1}, \qquad i = 2, ..., n$   
\nSLIDE 29

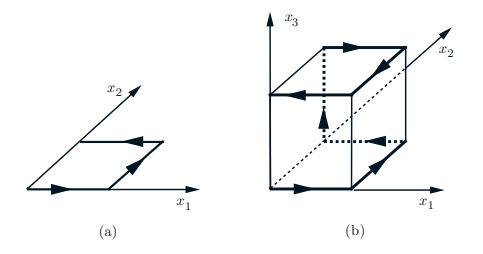

SLIDE 30

Theorem

- The feasible set has  $2^n$  vertices
- The vertices can be ordered so that each one is adjacent to and has lower cost than the previous one.
- There exists a pivoting rule under which the simplex method requires  $2<sup>n</sup> - 1$  changes of basis before it terminates.

15.093J / 6.255J Optimization Methods Fall 2009

For information about citing these materials or our Terms of Use, visit: http://ocw.mit.edu/terms.